<span id="page-0-0"></span>Základy programování v C++ - 8. cvičení

# Základy programování v  $C++$  - 8. cvičení

Zuzana Petříčková

31. *Y*íjna 2018

1 / 19

 $QQ$ 

メロトメ 御 トメ 差 トメ 差 トー 差

Základy programování v  $C++$  - 8. cvičení

# **P**řehled

## $1$  Pole v  $C++$

- · Jednorozměrná pole
- · Vícerozměrná pole

<span id="page-2-0"></span>Pole  $v C++$ 

### Jednorozměrná (statická) pole

- skupina proměnných téhož typu umístěných v paměti za sebou
- **o** deklarace:

```
d a t o v y _ t y p nazev [ r o z mer ];
```
• rozmer je konstantní výraz představující počet prvků pole Příklady deklarace a inicializace:

 $int a [10];$  // pole 10 prvku typu int int al [5] =  $\{1, 2, 3, 4, 5\}$ ; // inicializace  $int a2 [ ] = {1, 2, 3, 4, 5 }; \neq$  delka pole podle  $poctu$  prvku  $*/$  $int a3[5] = \{1,2,3\}$ ; /\* nezadane prvky jsou n a staveny na  $0$  \*/

# Jednorozměrná statická pole v  $C++$

### Indexování

- $\bullet$  přístup k prvkům pole pomocí operátoru indexování []
	- $\bullet$  první prvek má index 0
	- $\bullet$  poslední prvek má index rozmer  $-1$
	- při indexování se **nekontroluje**, zda daný index leží ve správných mezích

```
const int rozmer = 10;
int pole[rozmer];. . .
int a = pole[5]+3;pole [0] += a;
for (int i = 0; i < rozmer; i++)
{
     cout << pole [i] << "";
}
```
## Jednorozměrná statická pole v  $C++$

### Kopírování pole

o obsah polí nelze kopírovat přiřazením, ale musíme kopírovat prvek po prvku:

```
int a[10], b[10];
. . .
// nelze a = b;
for (int i = 0; i < 10; i++)
{
    a[i] = b[i];}
```
## Jednorozměrná statická pole v  $C++$

**o** délka pole musí být konstantní výraz:

```
\#define ROZMER 10 // makro preprocesoru
. . .
const int rozmer = 10;
. . .
int a [10]; // rozmer je celociselna konstanta
int \; \text{all} [ rozmer]: \frac{1}{2} / ... konstantni promenna
int a2 [ROZMER]; // ... makro (symbolicka konst.)
```
# Jednorozměrná statická pole v  $C++$

### Pole jako parametr funkce

void funkce (float pole  $[]$ , int rozmer) void funkce (float \*pole, int rozmer)

- o obě deklarace mají stejný význam (předává se tzv. ukazatel)
- do hranatých závorek nepíšeme rozměr (byl by ignorován)
- délka pole se nedá uvnitř funkce jednoduše zjistit, proto ji musíme předávat samostatně

## POZOR:

- na rozdíl od dosavadních datových typů nelze funkci předat lokální kopii pole (tj. předat pole hodnotou).
- **•** předává se ukazatel na pole, v těle funkce lze měnit hodnoty v poli

```
Základy programování v C++ - 8. cvičení
  Pole v C++
   Jednorozměrná pole
```
# Pole  $v$   $C++$

```
Příklad 1 ... funkce přinásobí ke všem prvkům pole hodnotu.
void prinasob (double pole [], int rozmer, double hodnota)
{
   for (int i =0; i < rozmer; i++)
       pole[i] \equiv hol(}
```
**Příklad 2** ... funkce vrátí index maxima pole

• const u parametru typu pole zaručuje, že pole uvnitř funkce nebude změněno

```
int maximum (const double a[], int rozmer)
{
    int im = 0; // index maxima
    for (int i = 1; i < rozmer; i++)
    \{if (a[i] > a(im!)im = i :
    }
                                           K ロ ▶ K 個 ▶ K ヨ ▶ K ヨ ▶ │ ヨ │ めぬ◎
                                                                 8 / 19return im:
```
## <span id="page-8-0"></span>Vícerozměrná pole v  $C++$

```
• pole, jehož prvky jsou pole
```

```
int A[2][3]; // matice s 2 radky a 3 sloupci
int B[2][3][4]; // trojrozmerne pole
```
• ve skutečnosti: A je pole o 2 prvcích, jehož prvky jsou pole o 3 prvcích typu int

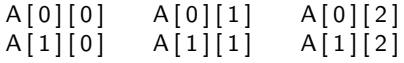

• v paměti jsou prvky matice umístěny za sebou:

A [ 0 ] [ 0 ] A [ 0 ] [ 1 ] A [ 0 ] [ 2 ] A [ 1 ] [ 0 ] A [ 1 ] [ 1 ] A [ 1 ] [ 2 ]

# Vícerozměrná pole v C++

#### Inicializace

i n t A [ 3 ] [ 2 ] = { { 1 , 2 } , { 3 , 4 } , { 5 , 6 } } ; i n t B [ 2 ] [ 3 ] = { { 1 , 2 , 3 } , { 4 , 5 , 6 } } ; i n t C [ ] [ 3 ] = { { 1 , 2 , 3 } , { 4 , 5 , 6 } , { 7 , 8 , 9 } , { 1 0 , 1 1 , 1 2 } } ; i n t D[ 2 ] [ 3 ] = { { 1 , 2 , 3 } } ; i n t E [ 2 ] [ 3 ] = { 1 , 2 , 3 , 4 , 5 , 6 } ; /∗ v n i t r n i z a v o r k y l z e v y n e c h a t ∗/

### Indexování

double A [ 3 ] [ 2 ] = { { 1 , 2 } , { 3 , 4 } , { 5 , 6 } } ; double x = A [ 2 ] [ 0 ] ; // x == 5 // x = A[ 2 , 0 ] n e l z e A [ 1 ] [ 1 ] += x ;

Pole  $v$   $C++$ 

#### Příklad 1 ... program sečte dvě matice a vypíše výsledek

```
float a [3][2] = \{\{1,0\}, \{0,-1\}, \{0,1\}\};float b [3][2] = \{(-1, -2), (0, 3), (-5, 2)\};float c[3][2]; // vysledek souctu
. . .
```
Příklad 2 ... program vynásobí dvě matice a vypíše výsledek

11 / 19

KED KARD KED KED E VOOR

```
float a [3][2] = \{\{1,0\}, \{0,-1\}, \{0,1\}\};float b [2] [4] = \{\{0,1,0,0\},\{0,-1,-1,0\}\};float c [3][4]; // vysledek soucinu
. . .
```
## Pole  $v$   $C++$

}

```
Příklad 1 ... program sečte dvě matice a vypíše výsledek
\#include \langle include \langle iomanip\rangle // setw (formatovani vystupu)
. . .
void priklad 1()\{float a [3][2] = \{\{1,0\},\{0,-1\},\{0,1\}\};float b[3][2] = \{(-1, -2), (0, 3), (-5, 2)\};float c[3][2]; // vysledek souctu
     for (int i = 0; i < 3; i++)
          for (int i = 0; i < 2; i++)
              c[i][i] = a[i][i] + b[i][i];// vypis:
     for (int i = 0; i < 3; i++)
     \{for (int j = 0; j < 2; i++)
               cout << setw (3) << c[i][j]<< ".";
         \cot < \epsilon endl;
                                             K ロ ▶ K 個 ▶ K ミ ▶ K ミ ▶ - ' 큰' - 9 Q Q
     }
```
12 / 19

Pole  $v$   $C++$ 

Příklad 2 ... program vynásobí dvě matice a vypíše výsledek

```
float a [3][2] = \{\{1,0\}, \{0,-1\}, \{0,1\}\};float b [2] [4] = \{\{0,1,0,0\},\{0,-1,-1,0\}\};float c [3][4]; // vysledek soucinu
. . .
```
- na procvičení  $\mathsf{c}_{ij} = \sum_k \mathsf{a}_{ik} \mathsf{b}_{kj}$
- výsledek:
	- 0 1 0 0 0 1 1 0  $0 -1 -1 0$

## Vícerozměrná pole v  $C++$

### Vícerozměrné pole jako parametr funkce

```
const int m = 5:
void nejaka funkce (double matice [ | |m], int n)
```
**• parametrem funkce může být matice s libovolným počtem**  $\check{\tau}$ ádků, ale s fixním počtem sloupců (m==5)

```
Základy programování v C++ - 8. cvičení
  Pole v C++
   Vícerozměrná pole
```
# Vícerozměrné pole jako parametr funkce

```
Příklad: funkce pro výpis prvků matice
```

```
\#include <iostream>using namespace std;
\#include \leq comanip> // setw
const int m = 3;
void vypis (const float a [] [m], int n)
{
    for (int i = 0; i < n; i++)
    {
         for (int j = 0; j < m; j++)cout << setw (3) << a [i][i] << " " :
         \cot \ll \text{end}:
    }
    \cot \ll \text{end};
}
```
# Statická pole v  $C++$

**Příklady** B ve středu 31.10.2018 v 7:30 (A ve středu 24.10.2018 v 13:30)

- **1** Napište funkci **void vypis(const double \*a, int n)**, která vypíše na konzoli všechny prvky pole a délky n.
- 2 Napište funkci double skalarni\_soucin(const double \*a,const double \*b, int n), která spočítá skalární součin vektorů a a b délky n.
- <sup>3</sup> Napište funkci bool kolme(const double \*a, const double \*b, int n), která vrátí true, pokud jsou vektory a a b délky n.
- $\bullet$  Napište funkci **void prohod(double \*a, int i, int j)**, která v poli a prohodí prvky na indexech i a j.
- Napište funkci **void otoc(double \*a, int n)**, která otočí pořadí prvků v poli a délky n.
- **O** Napište funkci **void setrid(double \*a, int n)**, která setřídí pole a délky n v pořadí od nejmenšího prvku po největší (libovolným algoritmem). **KORK E KERKERKERKEL**

# Statická pole v  $C++$

#### **Příklady** A v úterý  $30.10.2018$  v  $7:30$

- $\bullet$  Napište funkci void setrid bublinkove(double  $a$ , int n), která setřídí pole a délky n v pořadí od nejmenšího prvku po největší pomocí algoritmu bublinkového třídění (bubble sort).
- 2 Napište funkci int index minima (double  $a$ , int od, int po), která vrátí index minima pole a mezi indexy i a j.
- <sup>3</sup> Napište funkci void setrid vyberem(double \*a, int n), která setřídí pole a délky n v pořadí od nejmenšího prvku po největší pomocí algoritmu třídění výběrem minima (selection sort).
- $\bullet$  Napište funkci **void setrid vkladanim(double \*a, int n)**, která setřídí pole a délky n v pořadí od nejmenšího prvku po největší pomocí algoritmu třídění vkládáním (insertion sort).
- Napište a zavolejte funkci **void otoc(double \*a, int n)**, která otočí pořadí prvků v poli a délky n.

# Statická pole v  $C++$

Další příklady na procvičení (spíše pro začátečníky)

- **4** Napište a zavolejte funkci double prumer(const double \*a, int n), která vrátí aritmetický průměr prvků v poli a délky n.
- 2 Napište a zavolejte funkci **double geometricky prumer(const** double \*a, int n), která vrátí geometrický průměr prvků v poli a délky n.
- <sup>3</sup> Napište a zavolejte funkci **void absolutni\_hodnota(const double** \*a, int n), která nahradí prvky v poli a délky n za jejich absolutní hodnotu.
- Napište a zavolejte funkci int pocet\_zapornych(const double \*a, int n), která vrátí počet záporných prvků v poli a délky n.

# <span id="page-18-0"></span>Domácí úkol

### Skupina B (úterý 9:30, středa 7:30)

- · Napište program, který nalezne všechna prvočísla menší než dané pevné n. Použijte následující algoritmus známý jako Eratosthenovo síto:
	- 1 připrav tabulku pro čísla od 2 do n.
	- nalezni nejmenší nevyškrtnuté číslo, jedná se o prvočíslo.
	- 3 vyškrtni všechny násobky tohoto čísla větší než jeho čtverec (menší už byly vyškrtnuty).
	- $\overline{\bullet}$  opakuj kroky 2 a 3 až do dosažení  $\sqrt{n}$ .
	- 5 nevyškrtnutá čísla v tabulce jsou prvočísla.